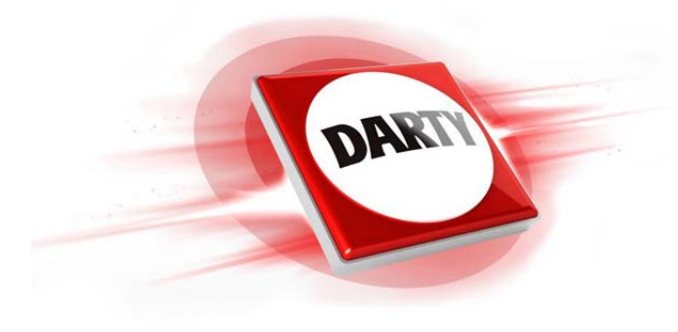

## **MARQUE: WACOM REFERENCE: INTUOS PRO M CODIC: 4288726**

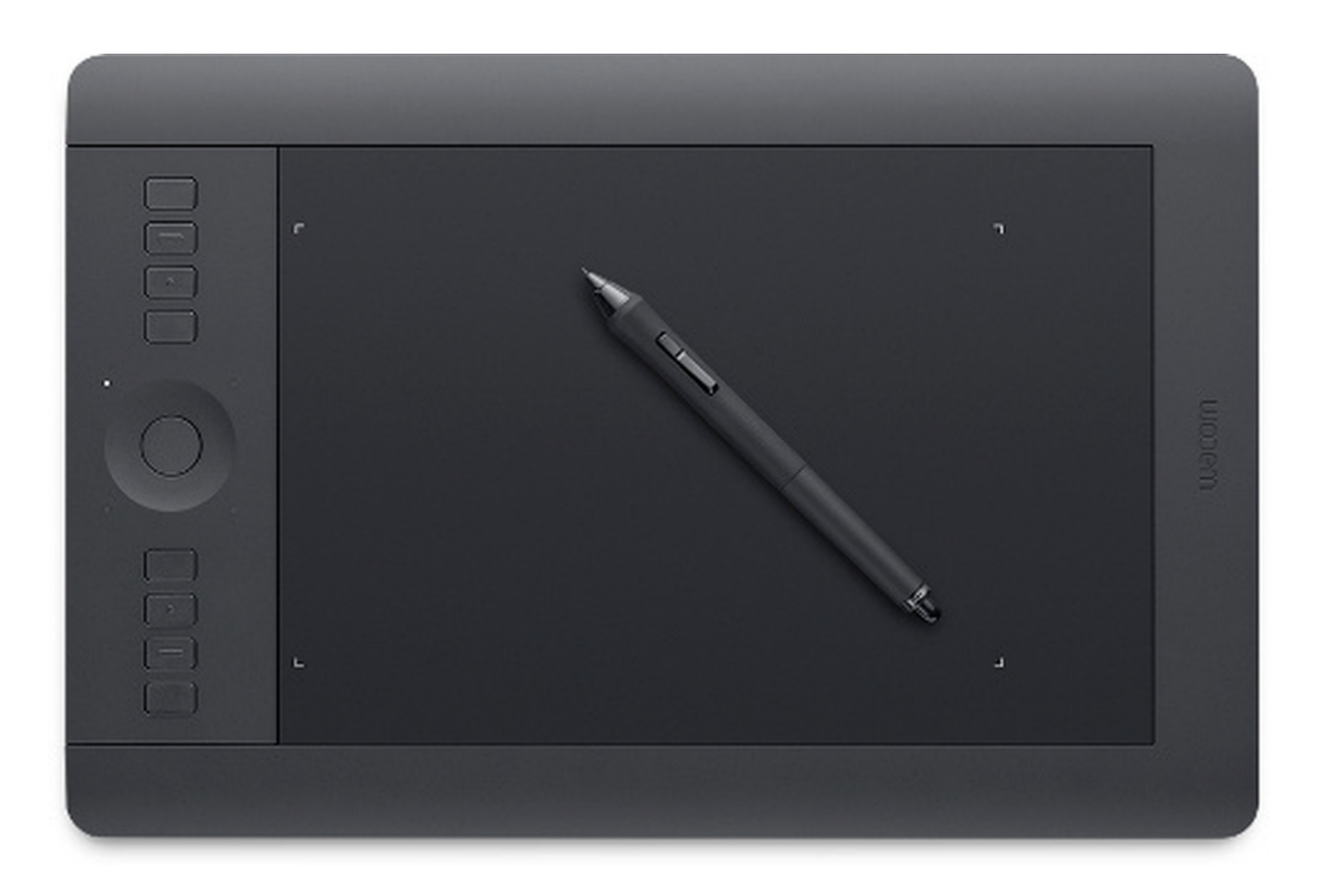

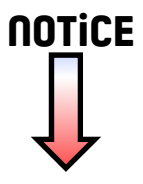

Pour accéder à la notice complète, cliquez sur le lien ci-dessous :

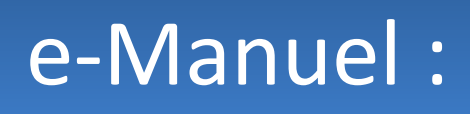